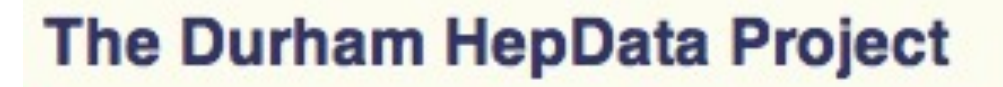

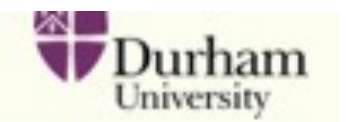

**Contact Us** 

REACTION DATABASE . DATA REVIEWS . PARTON DISTRIBUTION FUNCTION SERVER . OTHER HEP RESOURCES

# HepData short introduction

HepData also maintains the UK mirror of the PDG

HepData is funded by the UK STFC and hosted at the Durham IPPP Please send questions and comments to hepdata@projects.hepforge.org

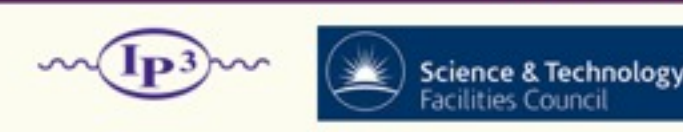

## Mike Whalley - IPPP Durham UK

Likelihoods for the LHC Searches workshop CERN - 23rd January 2013

# What is HepData:

Aim: primarily to compile published 'cross sections'

and to make these available in a computer searchable database

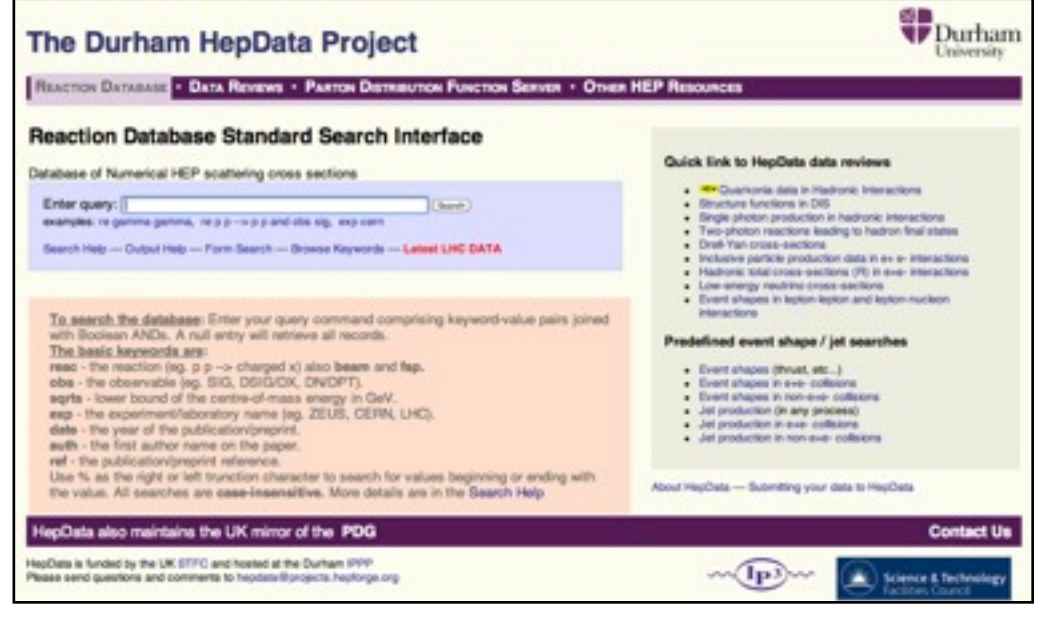

differential and total cross sections event shape distributions, structure functions, polarization measurements

Publication based to preserve the original origin of the data.

PDG particle properties is particle based - difficult to do with reaction data on a large scale

Small group, based at Durham U. (UK) database manager + non-physicist assistant

STFC(UK) funded - just received funding to October 2016  $>30$  years - began in collaboration with PDG

# The new HepData & CEDAR

In 2005, in preparation for the LHC: JetWeb (UCL) + HepData (Durham) 3 year collaboration - CEDAR (e-science STFC funded)

UCL: Jon Butterworth, Ben Waugh + Durham: James Stirling, Andy Buckley, + MW

Produced: Rivet - new HepData - Hepforge

 old HepData - in the long-term was unmaintainable - BDMS - Fortan + cgi scripts

 new HepData - to use a standard software (Java+MySQL) - to provide data for Rivet analyses

# HepData - new software

• MySQL database + JAVA coded OO data model.

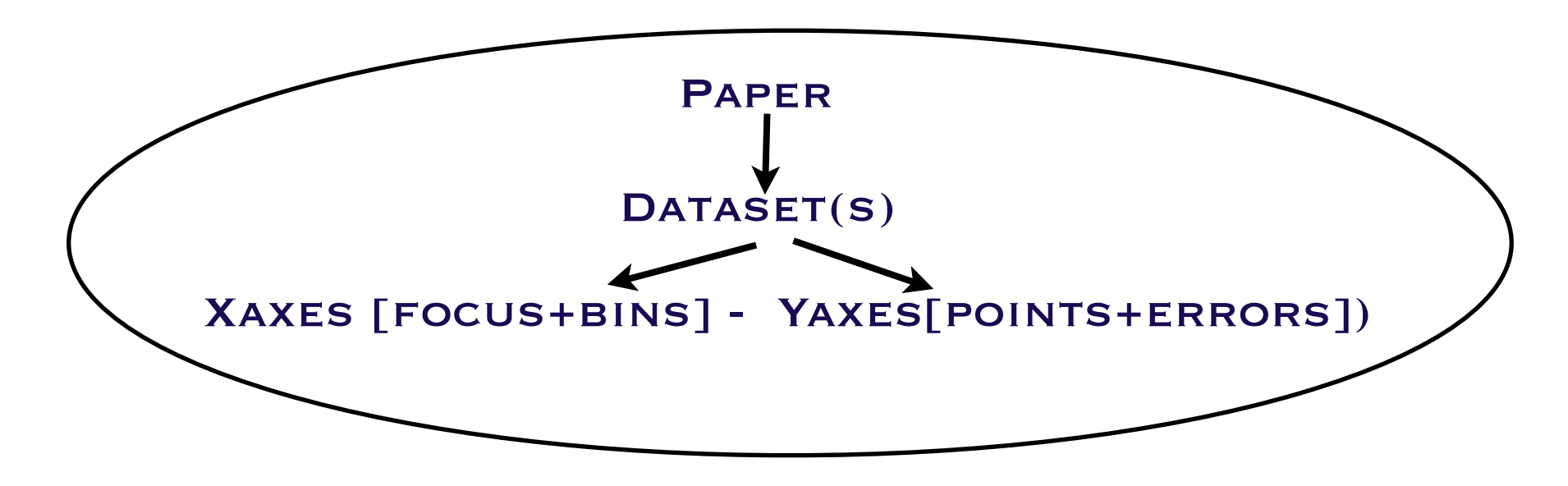

- Hibernate for Model-Database persistence.
- Tapestry for Model-Web interface.
- Standard software = long term maintainability.

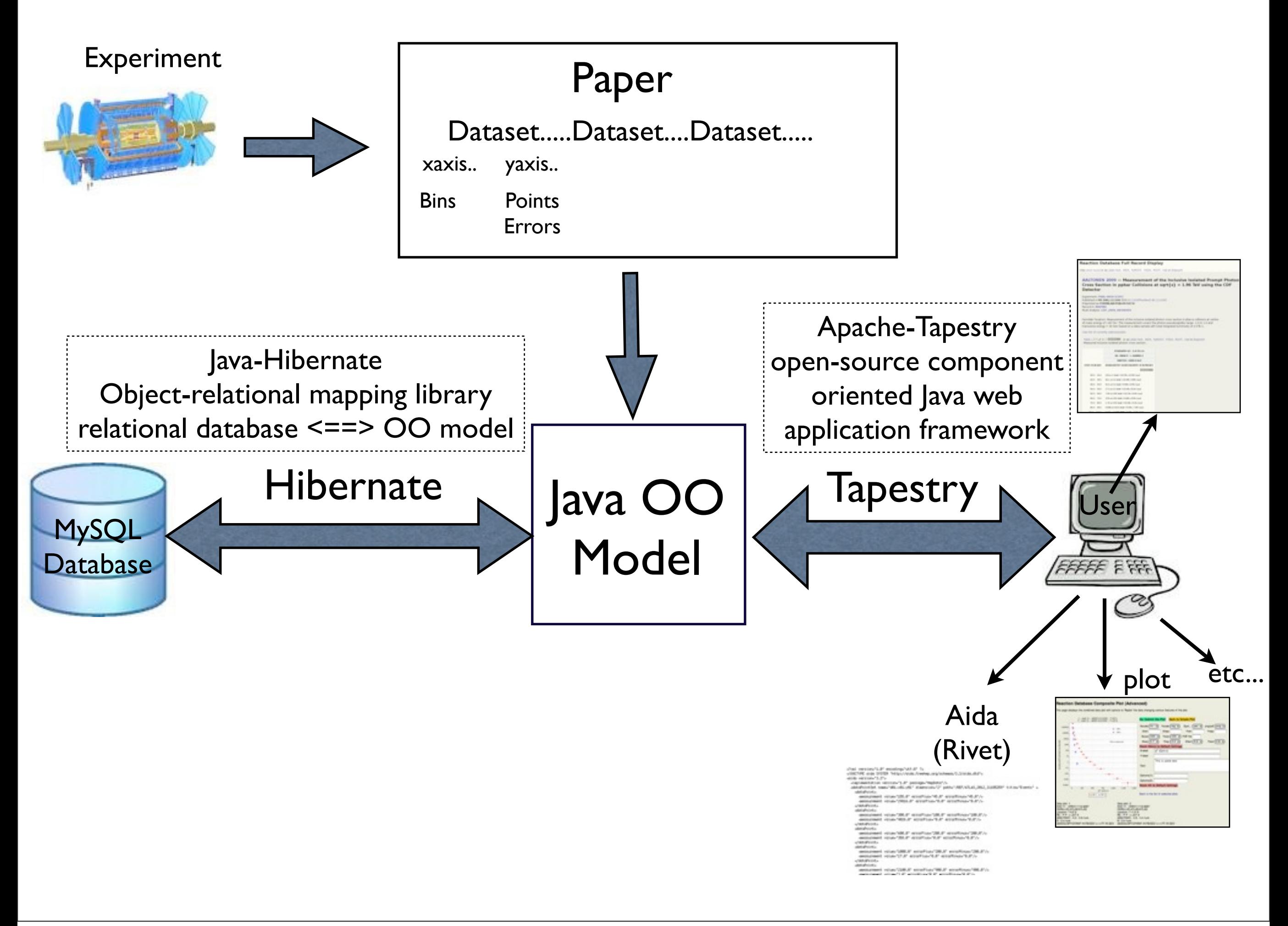

# OLD NEW

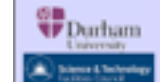

#### **HEPDATA: REACTION DATA Database**

staining numerical values of HBP scattering data such as total and differential cross sections, fragmentation function structure functions, and polarisation measurements, from a wide range of experiments. It is compiled by the Durham Database<br>Group (UK) with help from the COMPAS group (Russia.) and is updated at regular intervals.

#### - <u>Reaction Database HELP</u> - Full User Guide - wa <u>register</u> is situate you an, or <u>feedback</u> is ond as any communic, reporting aroundable. -

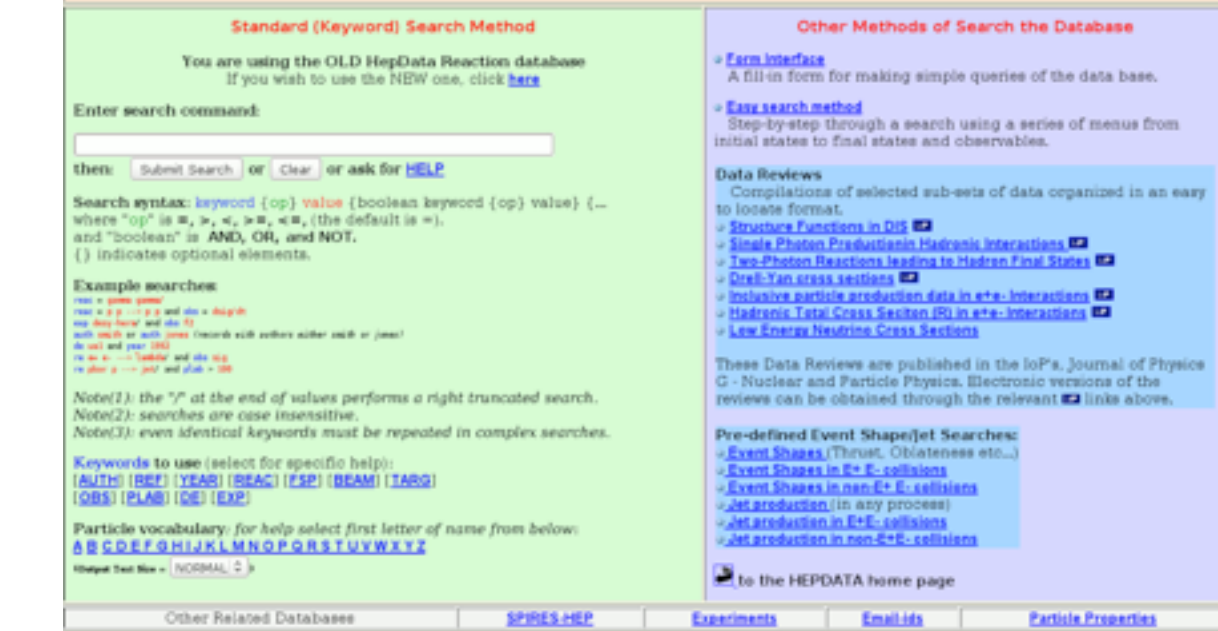

1) AALTONEN 09 - 9 0 Experiment FNAL-0830 - Detector/Collaboration: CDF Preprinted as FERMILAB-PUB-09-507-E (OCT 2009)

#### Display the Full Data Record Display the Table Index Show SLAC/HEP Entry

Fermilab-Tevatron. Measurement of the inclusive isolated photon cross section in pbar-p collisions at centre-of-mass energy of 1.96 TeV. The measurement covers the photon pseudorapidity range -1.0 to 1.0 and transverse energy > 30 GeV based on a data sample with total integrated luminosity of 2.5 fb-1. (RED 4792) (all kumacs) (all numbers)

#### **Systematic Errors and Corrections**

For the measurement of DSIG/DET/DETARAP

the quoted systematic error is 6 PCT Additional uncertainty from the luminosity measurement.

Table 1 - T 1, F 3 (in paper/preprint)

Measured inclusive isolated photon cross section.

REAC: PBAR P -> GAMMA X OBS: DSIG/DET/DETARAP PLAB: 2047761.000 GeV/c

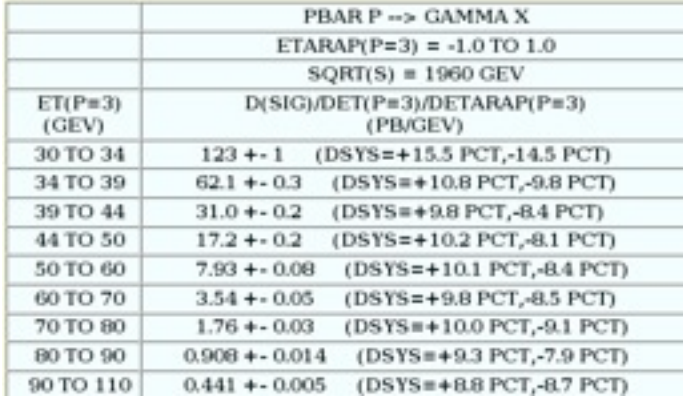

### The Durham HepData Project

REACTION DATABASE . DATA REVIEWS . PARTON DISTRIBUTION FUNCTION SERVER . OTHER HEP RESOURCES

#### **Reaction Database Standard Search Interface**

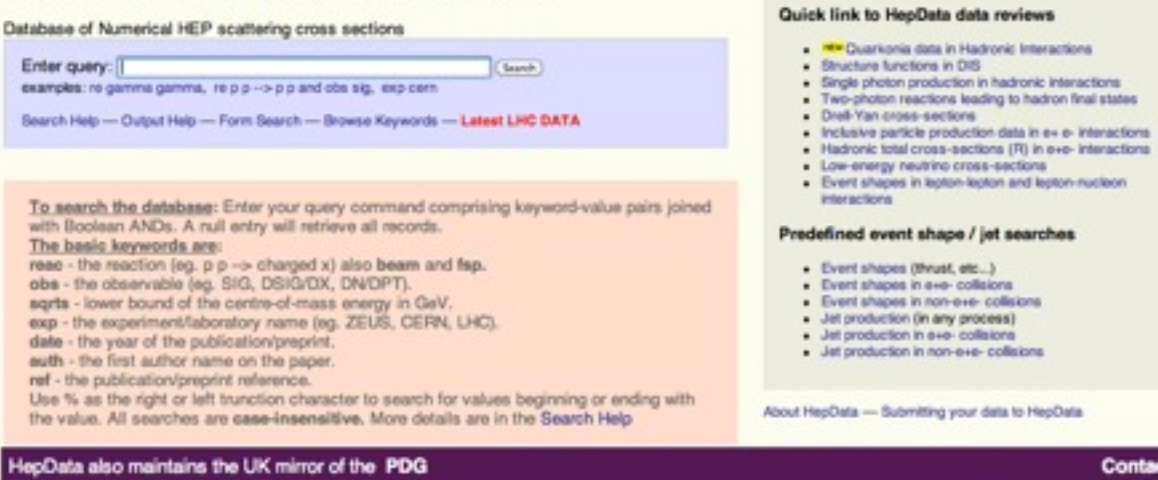

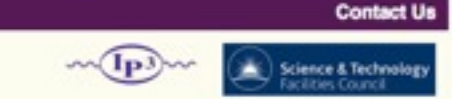

Submitting your data to HepData

**VDurham** 

#### **Reaction Database Full Record Display**

View short record or as: plain text, AIDA, PyROOT, YODA, ROOT, mpl or jhepwork

#### AALTONEN 2009 - Measurement of the Inclusive Isolated Prompt Photon Cross Section in ppbar Collisions at sqrt $\{s\} = 1.96$  TeV using the CDF **Detector**

Experiment: FNAL-0830 (CDF) Published in PR D80,111106 (DOI:10.1103/PhysRevD.80.111106) Preprinted as FERMILAB-PUB-09-507-E **Becord in: INSPIRE** Rivet Analysis: CDF\_2009\_58436959

Fermilab-Tevatron. Measurement of the inclusive isolated photon cross section in pbar-p collisions at centreof-mass energy of 1.96 TeV. The measurement covers the photon pseudorapidity range -1.0 to 1.0 and transverse energy > 30 GeV based on a data sample with total integrated luminosity of 2.5 fb-1...

View list of currently selected plots

HepData is funded by the UK STFC and hosted at the Durham IPPP

Please send questions and comments to hepdata@projects.hepforge.org

Table 1 ( T 1,F 3.) EDISSIMIE or as: plain text. AIDA, PyROOT, YODA, ROOT, mpl or hepwork. Measured inclusive isolated photon cross section...

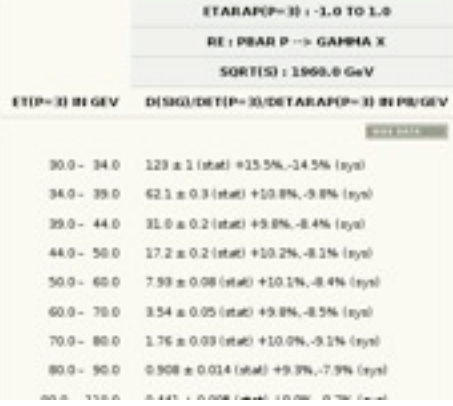

# HepData - finding the record

HepData has basic search facilities - EXP, RE, OBS, FSP, REF etc... + Inspire type searches (eg. title:xxx) + individual records linked from Inspire....

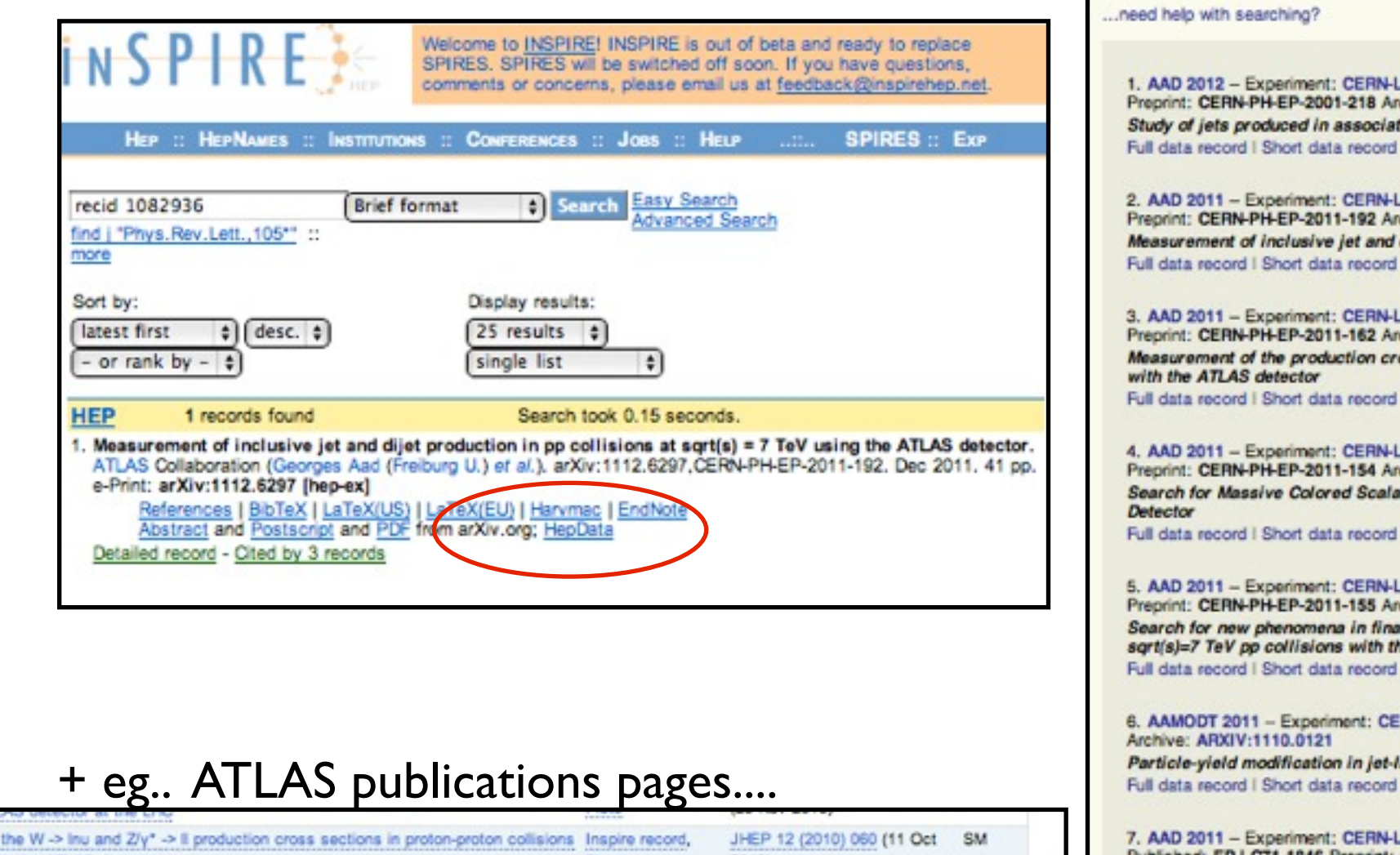

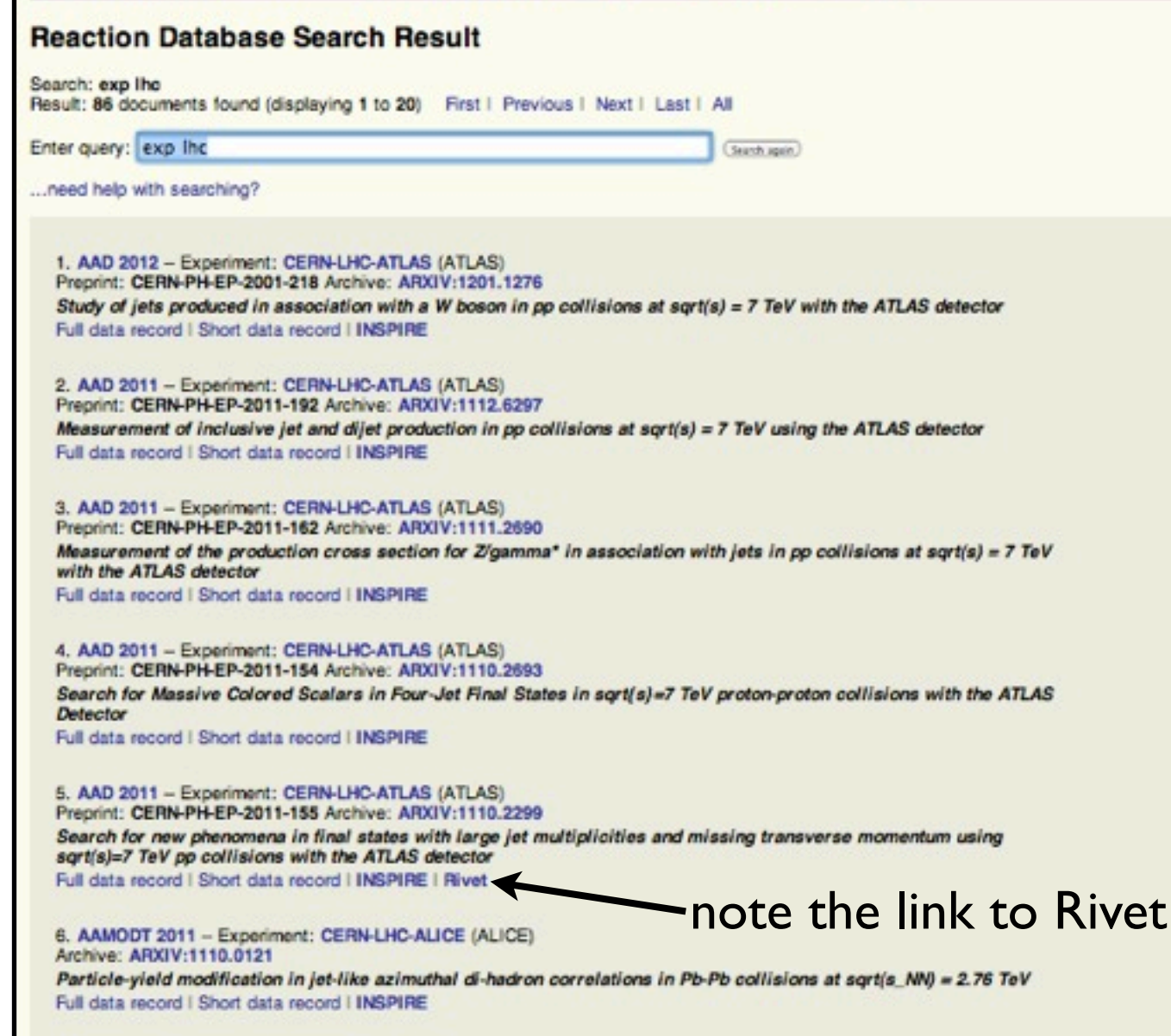

REACTION DATABASE . DATA REVIEWS . PARTON DISTRIBUTION FUNCTION SERVER . OTHER HEP RESOURCES

th the ATLAS detector 2010) spire record, 71 (2011) 1512 (30 Sep SM inclusive jet and dijet cross sections in proton-proton collisions at 7 TeV nergy with the ATLAS detector Plots, Data points 2010) k Contact Interactions in Dijet Angular Distributions in 7 TeV Proton-Proton Inspire record, Phys Lett. B694 (2011) 327- Exotics e ATLAS Detector at the LHC 26 Sep 2010)

7. AAD 2011 - Experiment: CERN-LHC-ATLAS (ATLAS) Published: EPJ C71,1846 Preprint: CERN-PH-EP-2011-146 Archive: ARXIV:1109.6833 Measurement of the inclusive and dijet cross-sections of b-jets in pp collisions at sqrt(s) = 7 TeV with the ATLAS detector Full data record | Short data record | INSPIRE

8. AAD 2011 - Experiment: CERN-LHC-ATLAS (ATLAS)

**The Durham HepData Project** 

+ working with Elsevier to place banner flag on their web page when paper has HepData record.

**VDurhar** 

Universit

# HepData - 'standard' record type

### **Reaction Database Full Record Display**

View short record or as: plain text. AIDA. PvROOT. YODA. ROOT. mpl or iheowork

### AAD 2011 - Measurement of inclusive jet and dijet production in pp collisions at sqrt $(s) = 7$  TeV using the ATLAS detector

Experiment: CERN-LHC-ATLAS (ATLAS) Preprinted as CERN-PH-EP-2011-192 Archived as: ARXIV:1112.6297 **Becord in: INSPIRE** 

CERN-LHC. Measurements of the inclusive jet and di-jet cross sections in proton-proton collisions at a centre-of-mass energy of 7 TeV. The analysis is based on the 2010 data sample with a total integrated luminosity of 37 pb-1. The anti-KT algorithm is used for jet clustering with data given using both the parameters R=0.4 and R=0.6. Double-differential cross sections are given as a function of the inclusive jet PT in rapidity (y) bins and of the di-jet invariant mass in bins of half of the rapidity separation of the two jets (y\*). Details of the systematic errors and their correlations are given in the link below. In the tables the first (sys) error is the correlated (in PT) systematic error and the second is the uncorrelated systematic error, both produced by combining the relevant errors in quadrature.

Details of systematic errors and their correlations

View list of currently selected plots

Total number of tables: 32. Displaying: 1 to 10. First I Previous I Next I Last

#### Table 1

as: plain text, AIDA, PyROOT, YODA, ROOT, mpl or jhepwork

Inclusive jet PT distribution for the lyl range 0.0-0.3 and R=0.4. Location: T 5,F 9 Additional systematic error: ± 3.4% (luminosity uncertainty)

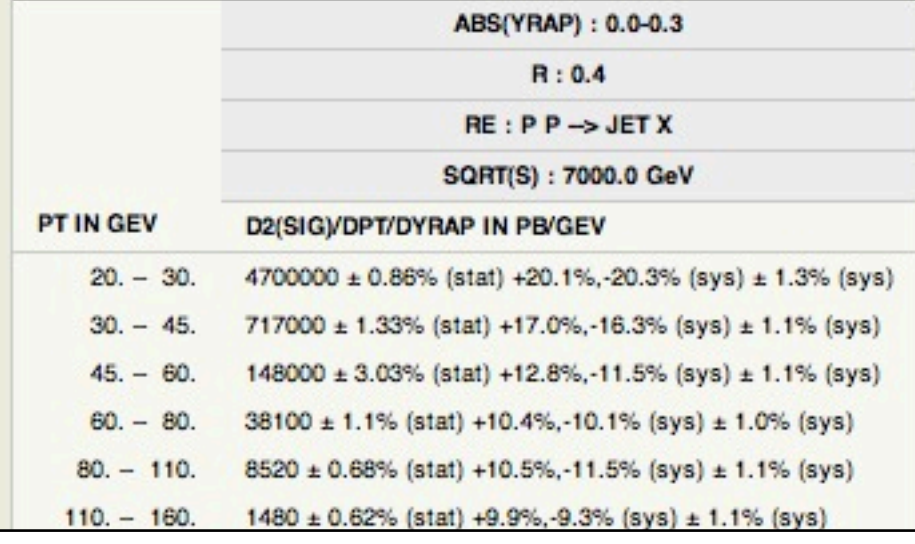

Output formats:

- html
- $\rightarrow$  plain text
- ➡ AIDA for RIVET
- ➡ PyRoot
- **YODA**
- mpl
- jhepwork
- plot (simple & advanced)

### **Reaction Database Single Dataset Plot**

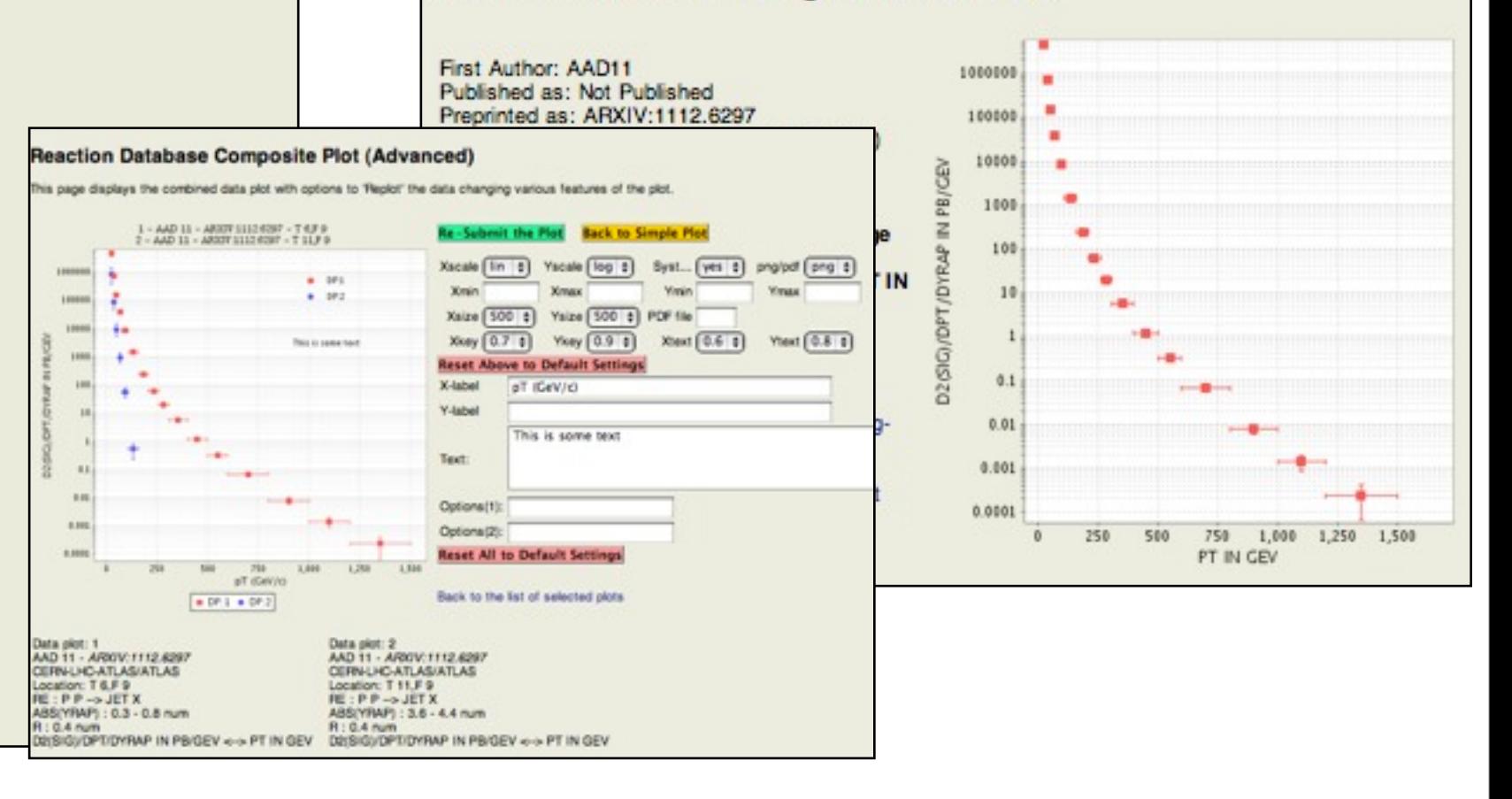

SUSY/Exotics 'non-standard' record types

At the beginning of 2011 we were asked (by the ATLAS SUSY group) if HepData could handle data sets other than the standard (2-D) 'cross section' type data.

Things like: SLHA files Tables of Acceptances & Efficiencies 3-D tables of signal cross sections

We agreed to do this by creating a 'resource' area on the main HepData server which was linked to the specific HepData main record.

Thus between the 'resource' area+HepData standard record just about anything can be included.

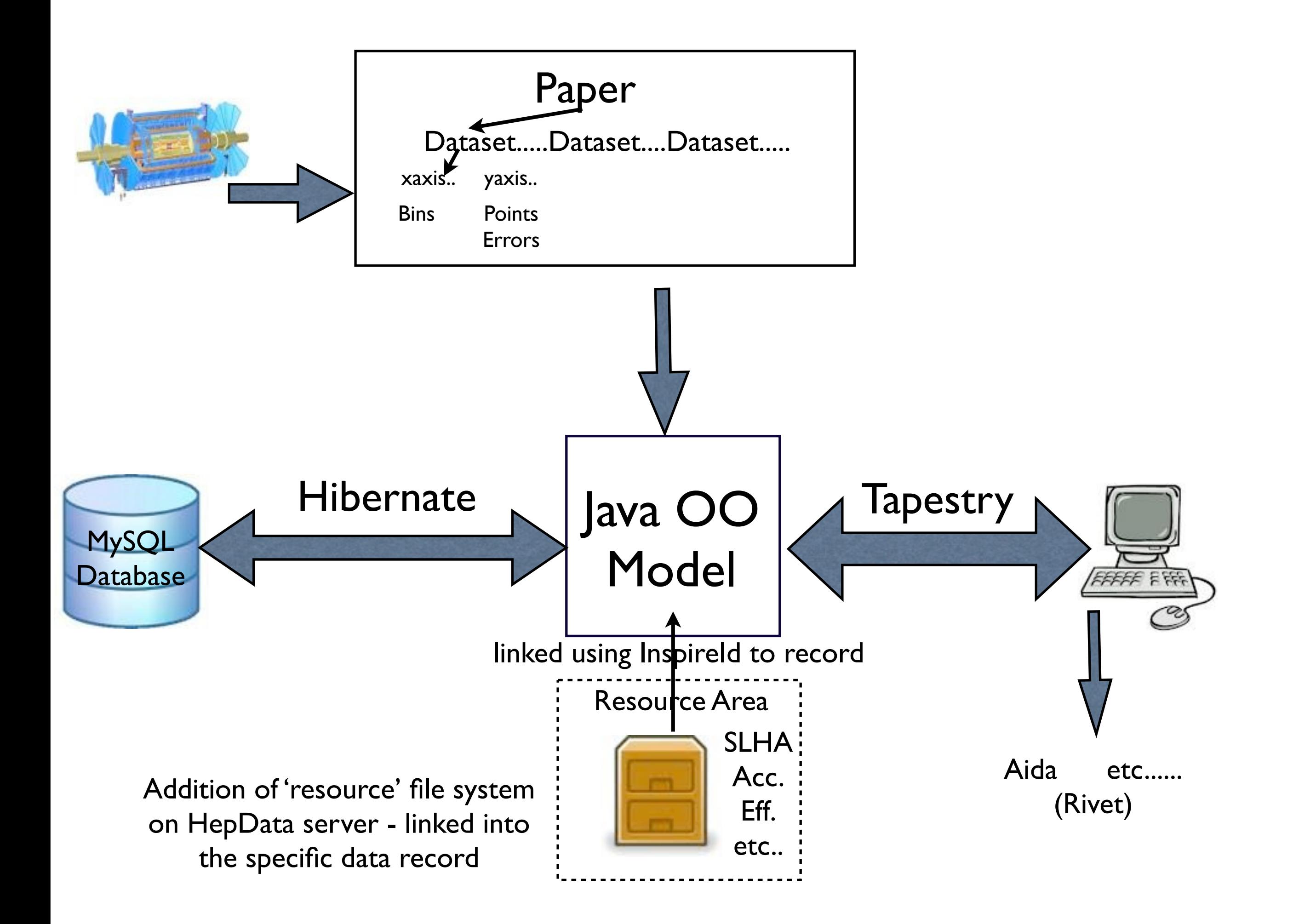

## Contents of HepData

7843 records (=papers)

158 LHC ATLAS:80 CMS: 42 ALICE: 23 LHCB: 10 TOTEM: 3

ATLAS:

- 36 STDM
- 32 SUSY
- 5 EXOT
- 5 HION
- 1 TOPQ
- 1 BPHYS

## **Reaction Database Search Result**

Search: all records Result: 7842 documents found (displaying 1 to 20) First I Previous I Next I Last I All

Enter query: all records

Search again

...need help with searching?

1. AAD 2012 - Experiment: CERN-LHC-ATLAS (ATLAS) Preprint: CERN-PH-EP-2001-218 Archive: ARXIV:1201.1276

Study of jets produced in association with a W boson in pp collisions at sqrt(s) = 7 TeV with the ATLAS detector

Full data record I Short data record I INSPIRE I Rivet

### **Reaction Database Search Result**

Search: exp lhc Result: 157 documents found (displaying 1 to 20) First Previous I Next I Last I All

Enter query: exp the

(Search again)

...need help with searching?

1. AAD 2012 - Experiment: CERN-LHC-ATLAS (ATLAS) Preprint: CERN-PH-EP-2012-190 Archive: ARXIV:1209.2535

Search for high-mass resonances decaying to dilepton final states in pp collisions at a center-of-mass energy of 7 TeV with the ATLAS detector

Full data record I Short data record I INSPIRE

## **Reaction Database Search Result**

Search: de atlas Result: 79 documents found (displaying 1 to 20) First Previous I Next I Last I All

Enter query: de atlas

Search again

...need help with searching?

1. AAD 2012 - Experiment: CERN-LHC-ATLAS (ATLAS) Preprint: CERN-PH-EP-2012-190 Archive: ARXIV:1209.2535

Search for high-mass resonances decaying to dilepton final states in pp collisions at a center-of-mass energy of 7 TeV with the ATLAS detector

Full data record I Short data record I INSPIRE

What kind of things do the SUSY records in HepData contain?

Distributions - DN/DPT, DN/DMeff etc both (Observed and MC predictions) CLs 95% limits Exclusion Contours

+

Acceptances **Efficiencies** Number of generated MC events Uncertainties Signal Cross sections etc..

```
+
```
SLHA files

## AAD 2012 - Hunt for new phenomena using large jet multiplicities  $\epsilon^{\text{The following extra information is available for the paper:}}$ <br>transverse momentum with ATLAS in 4.7 fb^-1 of sqrt(s) = 7 TeV pro<br>collisions collisions

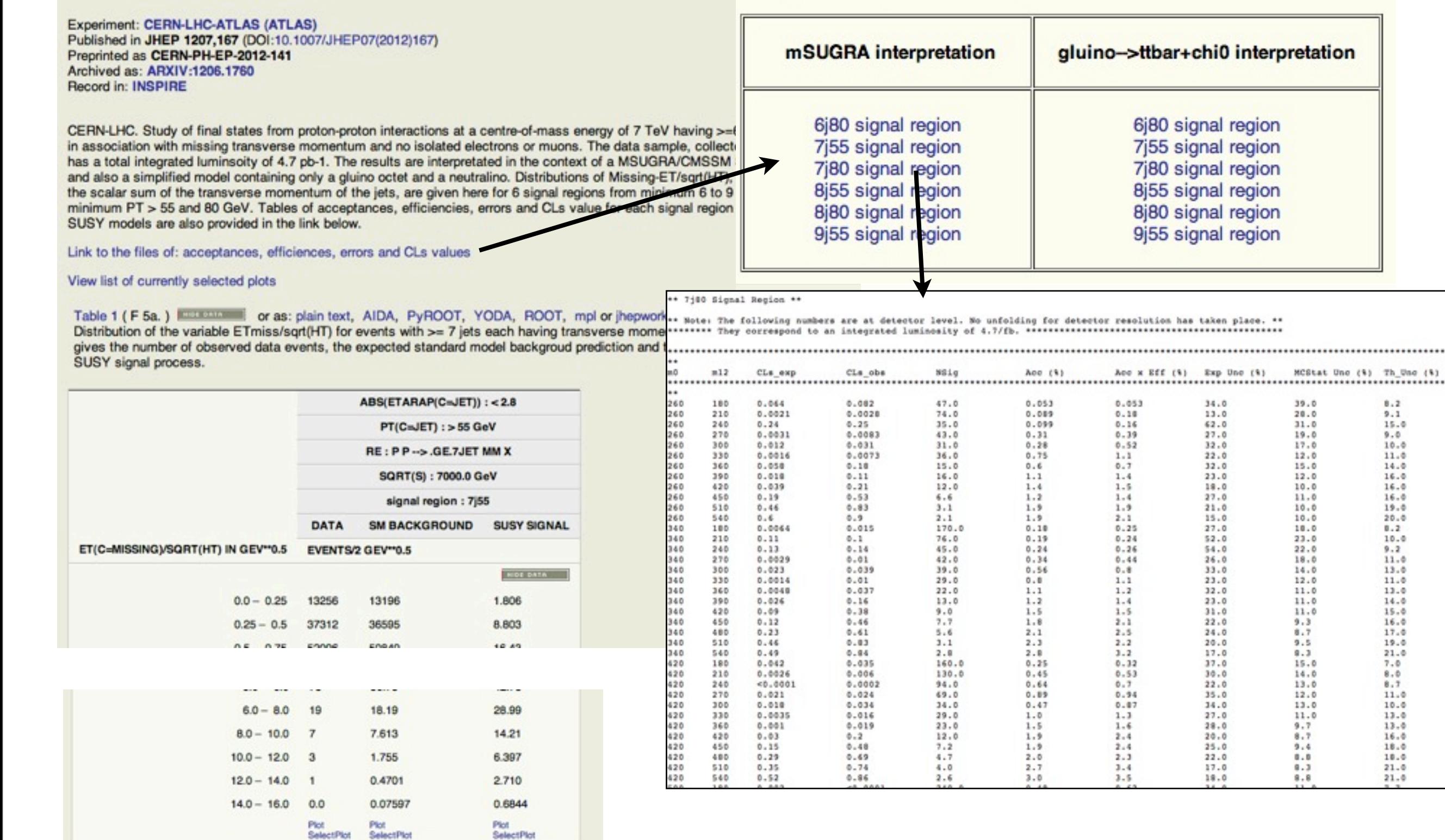

.......................

 $21.0$  $21.0$ 

## ATLAS SUSY data in HepData (2011 7 TeV)

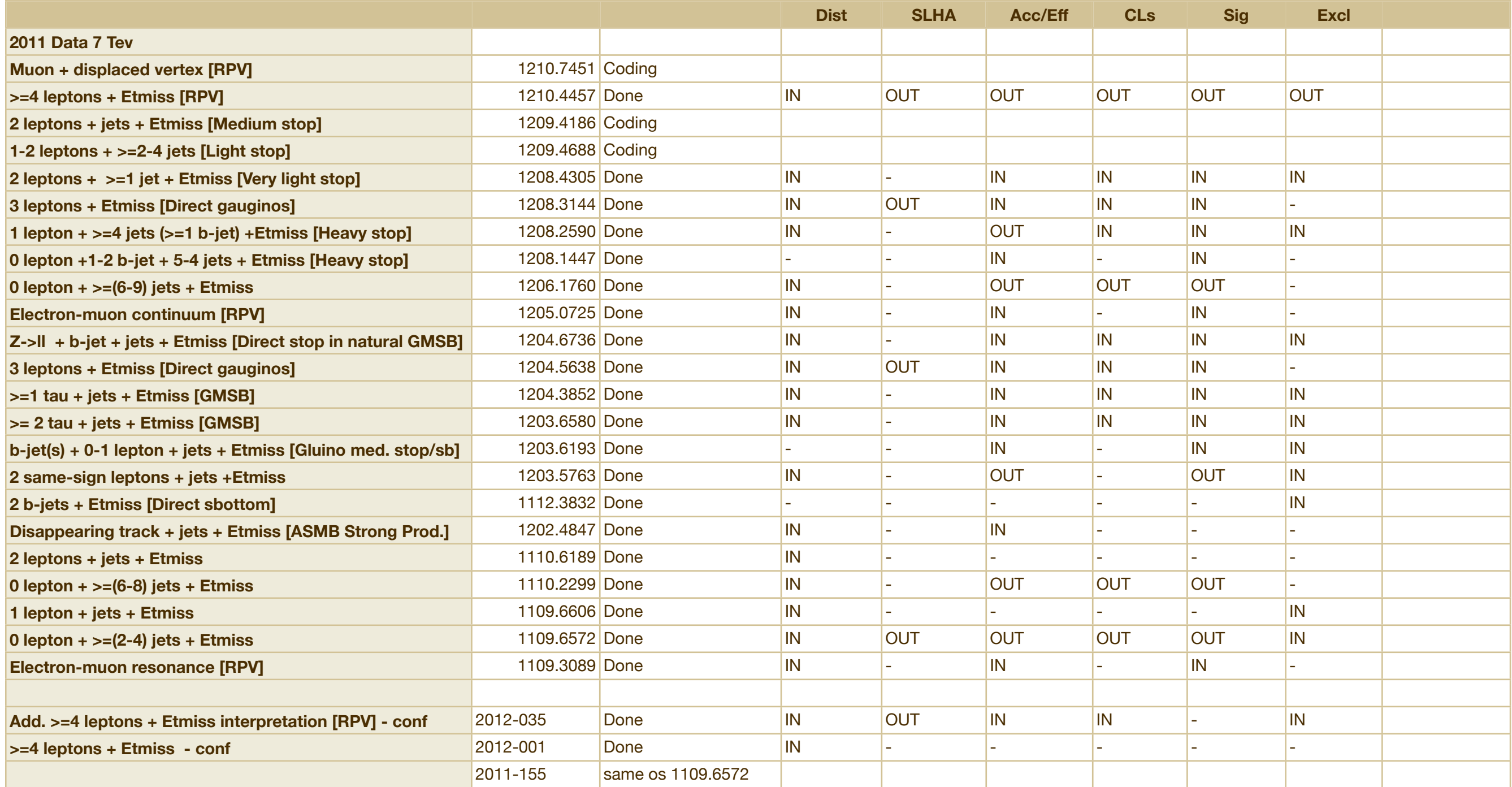

IN = mainstream HepData table OUT = file in 'resource area'

## ATLAS SUSY data in HepData (2010 7 TeV)

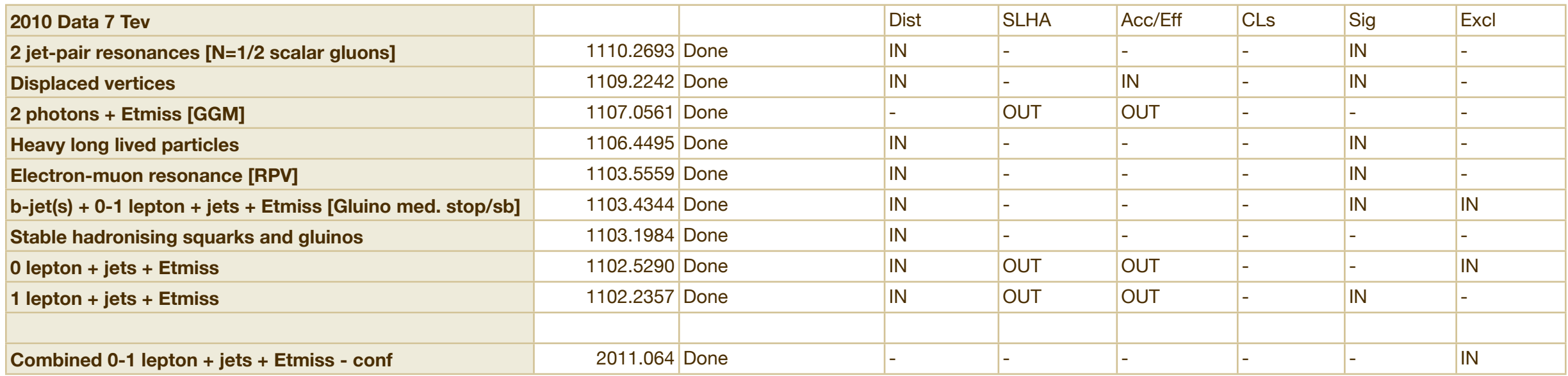

IN = mainstream HepData table OUT = file in 'resource area'

## AAD 2011 - Search for supersymmetry using final states with one lepton, jets, and missing transverse momentum with the ATLAS detector in sqrt $\{s\} = 7$  TeV pp

Experiment: CERN-LHC-ATLAS (ATLAS) Published in PRL 106,131802 Preprinted as CERN-PH-EP-2011-013 Archived as: ARXIV:1102.2357 **Record in: INSPIRE** 

CERN-LHC. Search for SUSY in final states containing one (electron or muon), jets and missing transverse momentum collisions at a centre-of-mass energy of 7 TeV. The data sa during 2010, has a total integrated luminosity of 35 pb-1. No the standard model is found. This record contains the distril ET, the transverse mass (MT) between the lepton and the r momentum vector, and the effective mass defined as the s the three leading jets, the pT of the lepton and the missing tabulated are the 95 PCT exclusion limits on m\_0 and m\_(1 MSUGRA/CMSSM model.

Link to the tables of MSUGRA/CMSSM SLHA parameters Link to the combined 0 and 1 lepton analysis

View list of currently selected plots

### Table 1

as: plain text, AIDA, PyROOT, YODA, ROOT, mpl or

Distribution of ET(C=MISSING) IN GEV for data and back Location: F 1

 $. :$  DATA

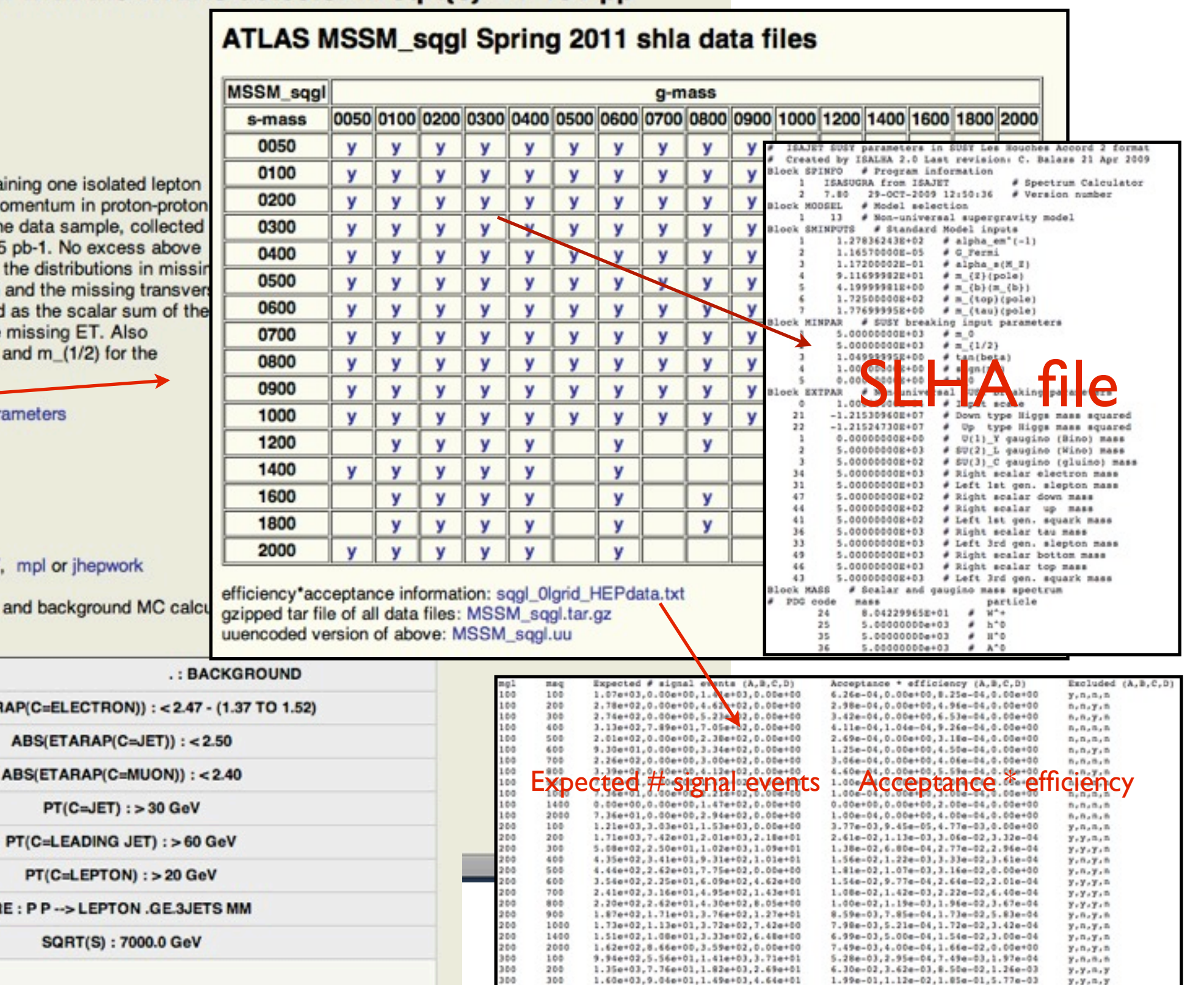

380

300

006<br>006<br>006

00E

300

360

300

300

300

400

500

600

700

 $000$ 

900

1000

1400

2000

4.86e=02,3.94e=01,8.35e+02,1.13e+01

3.49e+02.3.58e+01.5.83e+02.1.12e+01

3.13e+02,2.59e+01,4.87e+02,1.14e+01

2.32e+02,2.42e+01,3.94e+02,1.03e+01<br>2.01e+02,2.03e+01,3.41e+02,1.09e+01

1.84e+02,1.87e+01,3.21e+02,1.23e+01

1.66e+02,1.38e+01,3.11e+02,9.64e+00

1.61e+02,1.30e+01,2.93e+02,3.86e+00

1.54e+02.9.67e+00.2.96e+02.3.25e+00

8.25e+02,6.55e+01,9.87e+02,3.21e+01

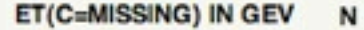

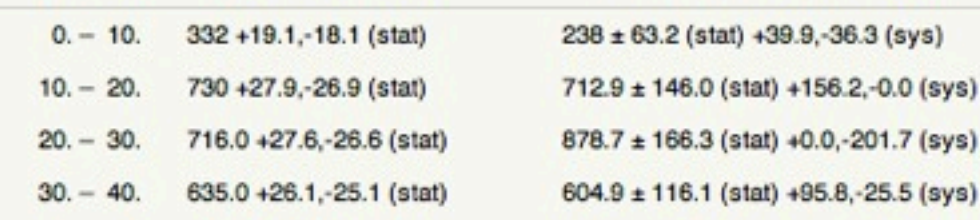

ABS(ETARAP(C=ELI

 $PT(C=1)$ 

 $RE:PP \rightarrow$ 

 $y, y, n, y$ 

 $\mathbf{y},\mathbf{y},\mathbf{n},\mathbf{y}$  ,  $\mathbf{y},\mathbf{y},\mathbf{n}$  ,

 $\mathbf{y}$  ,  $\mathbf{y}$  ,  $\mathbf{y}$  ,  $\mathbf{y}$ 

 $Y - Y - Y - Y$ 

 $Y - Y - Y - Y$ 

 $Y:Y:Y:Y$ 

 $Y, n, Y, Y$ 

 $Y, B, Y, Y$ 

 $y, n, y, n$ 

 $y, n, y, n$ 

 $y, n, y, z$ 

1.05e-01,0.40e-03,1.00e-01,2.43e-03

1.05e-01.1.08e-02.1.75e-01.3.37e-03

1.15e-01,9.49e-03,1.78e-01,4.18e-03

9.49e-02, 9.90e-03, 1.61e-01, 4.21e-03<br>8.74e-02, 8.83e-03, 1.48e-01, 4.74e-03

8.31e-02,8.44e-03,1.45e-01,5.55e-03

7.65e-02.6.36e-03.1.43e-01.4.35e-03

7.57e-02,6.11e-03,1.38e-01,1.81e-03

7.21e-02.4.53e-03.1.39e-01.1.52e-03

5.43e-03, 4.31e-04, 6.50e-03, 2.11e-04

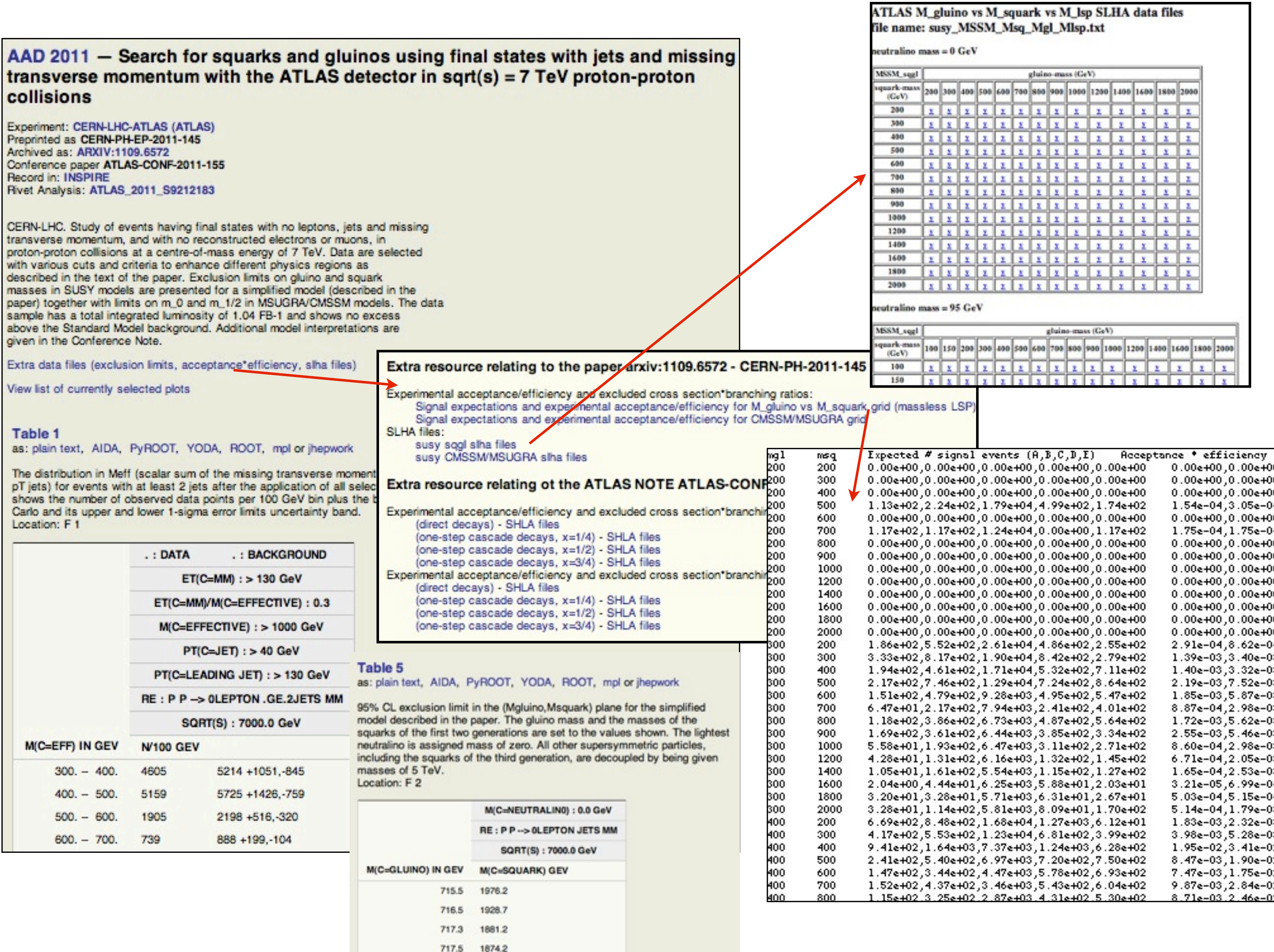

## **Reaction Database Full Record Display**

View short record or as: plain text, AIDA, PyROOT, YODA, ROOT, mpl or jher

## **REACTION DATABASE DATA REVIEWS PARTON DISTRIBUTION FUNCTION SERVER**

plain text version of these correction value tables

155-195

 $1.010 \pm 0.002 \pm 0.019$ 

## AAD 2012 - Study of jets produced in associat collisions at  $sqrt(s) = 7$  TeV with the ATLAS det

Experiment: CERN-LHC-ATLAS (ATLAS) Preprinted as CERN-PH-EP-2001-218 Archived as: ARXIV:1201.1276 **Record in: INSPIRE** 

CERN-LHC. Measurements of cross sections for final states containing a W b and hadronic jets in proton-proton collisions at a centre-of-mass energy of 7 TeV. The data is from the full 2010 sample with a total integrated luminosity of 36 pb-1. Cross sections are measured in both the electron and muon decay modes of the W and are presented as a function of inclusive jet multiplicity up to five jets. For each multiplicity, cross sections are determined as a function of (1) each jet PT, (2) the scalar sum (HT) of the PT of the charged lepton, missing PT and all jets, (3) the invariant mass of the jets and (4) rapidity distributions of various combinations of leptons and jets. The results are corrected for all detector effects and all known backgrounds. Comparative results are also shown for particle-level predicitions from ALPGE SHERPA and BLACKHAT-SHERPA. A separate link gives the Non-Perturbativ correction for each table.

Link to the corrections tables

View list of currently selected plots

Total number of tables: 100. Displaying: 1 to 10. First | Previous | Next | L

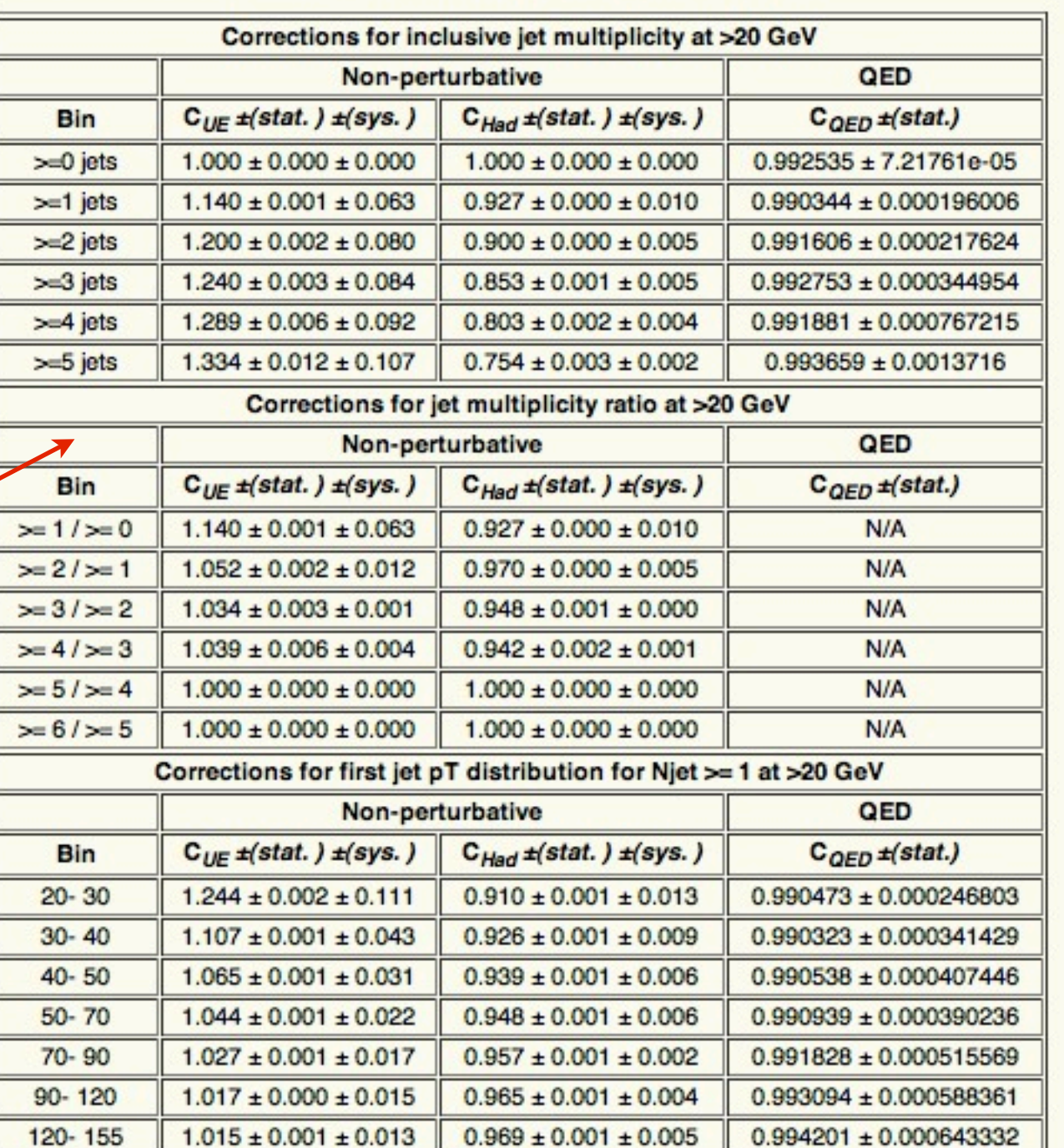

 $0.971 \pm 0.002 \pm 0.001$ 

 $0.994386 \pm 0.00113205$ 

## Getting the data into HepData

HepData home page has a link which describes the main requirements and ideal data format for data to be sent to HepData

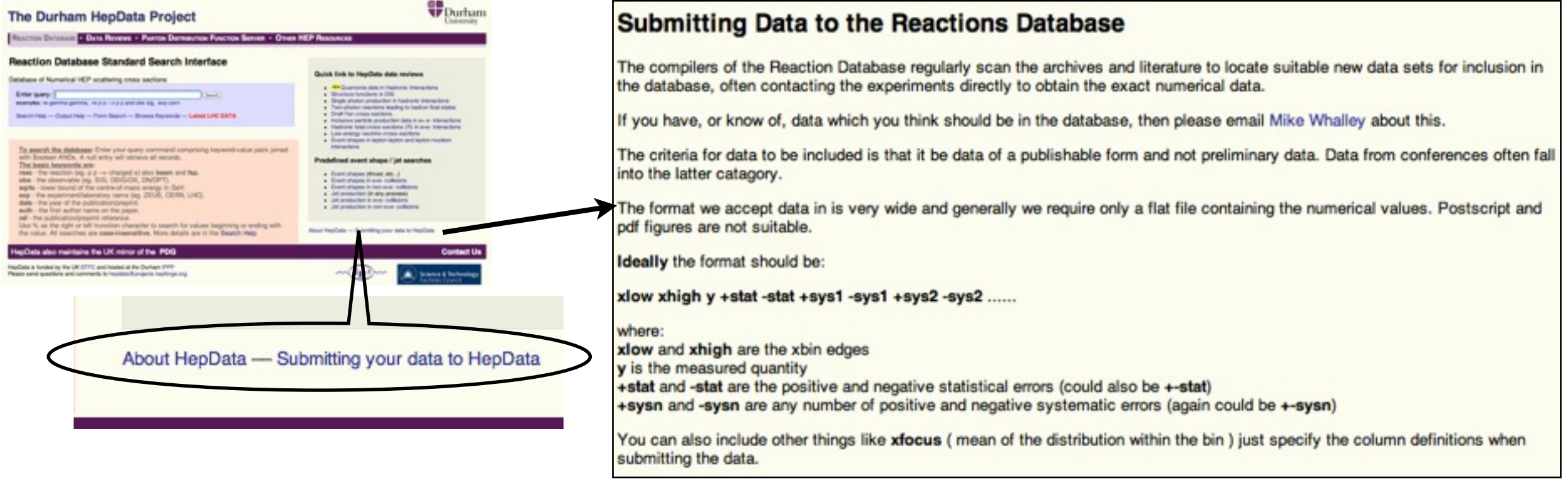

# Getting the data into HepData

1) Files (+tar files) of numbers are sent to us either following our request or (increasingly) proactively by yourselves.

2) We then prepare the record from the files plus information in the paper.

3) You check the record for errors and omissions (&typos) on our test server

4) We make the corrections then (after a further check by yourselves) put into public DB

**In future hope to have (some) data records prepared and tested by yourselves.... but finally added by us to public DB.**

Test scenario is ready.

# HepData - entering the data D.I.Y.

We have been developing a web entry form

+ simplified entry language

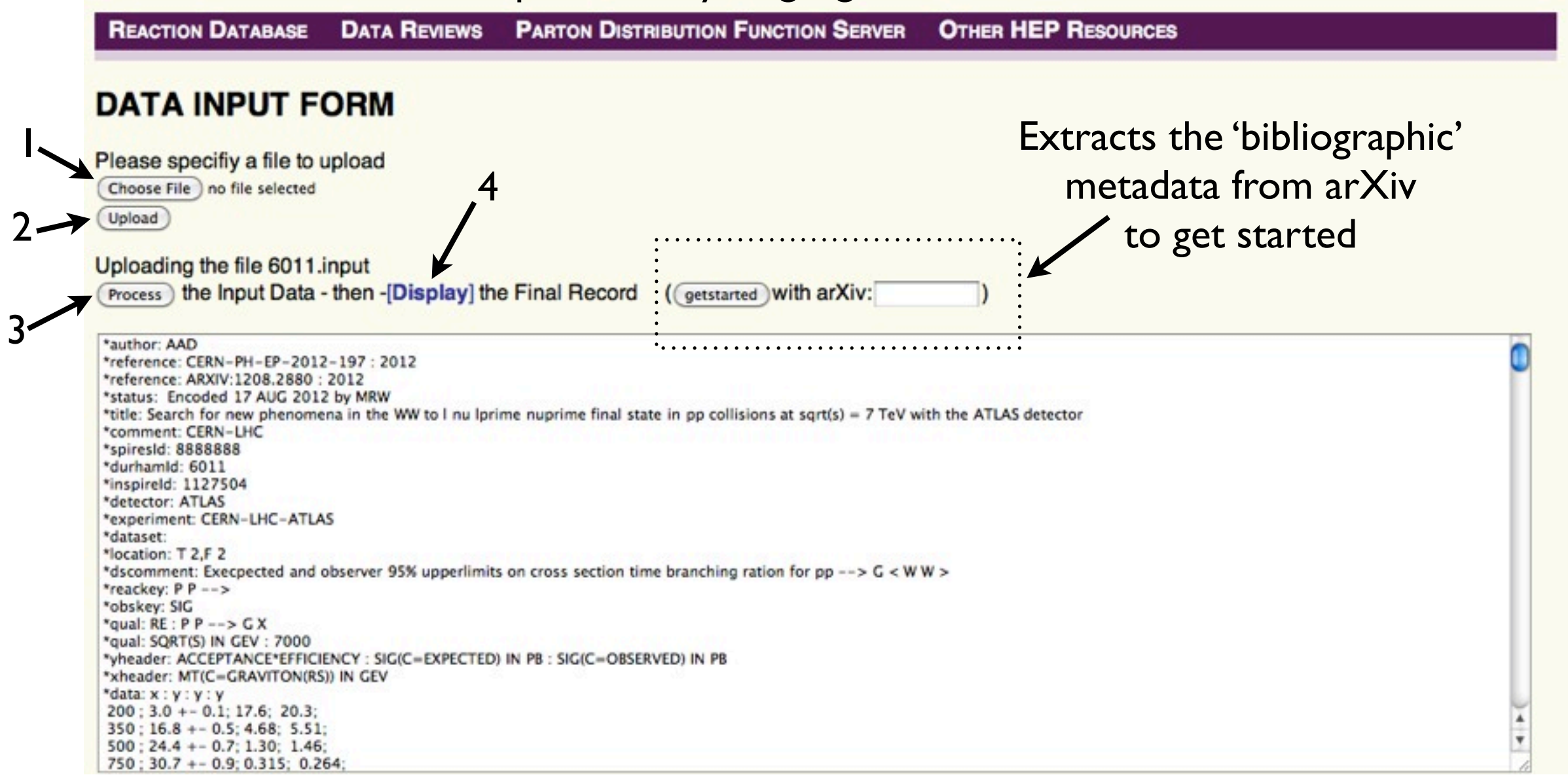

# Inspire & HepData

There are Inspire<==>HepData links in the records Plus, now: (thanks to Piotr Praczyk - Inspire Group)

- \* HepData data within and displayable in Inspire
- \* Inspire search terms in HepData (eg keyword:supersymmetry)

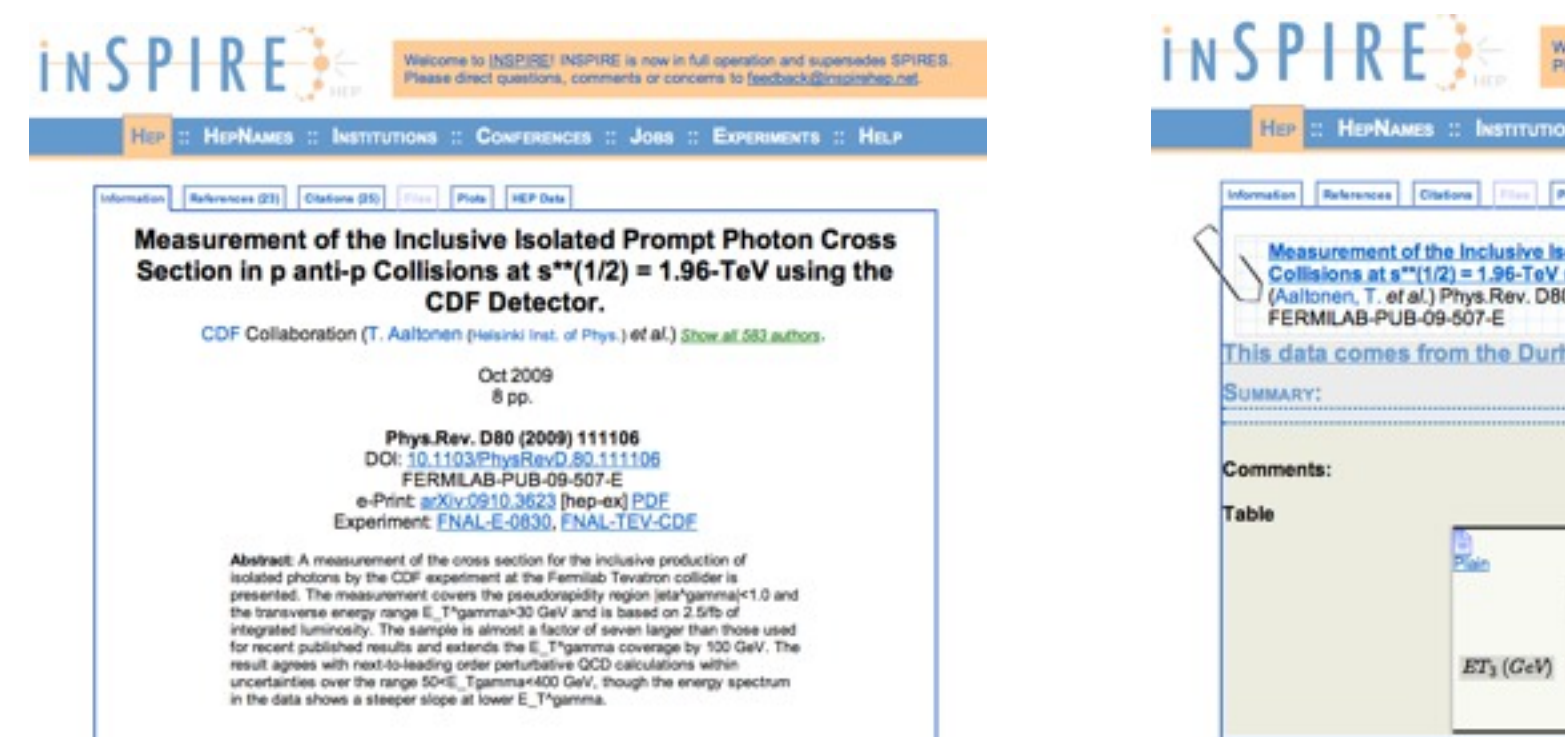

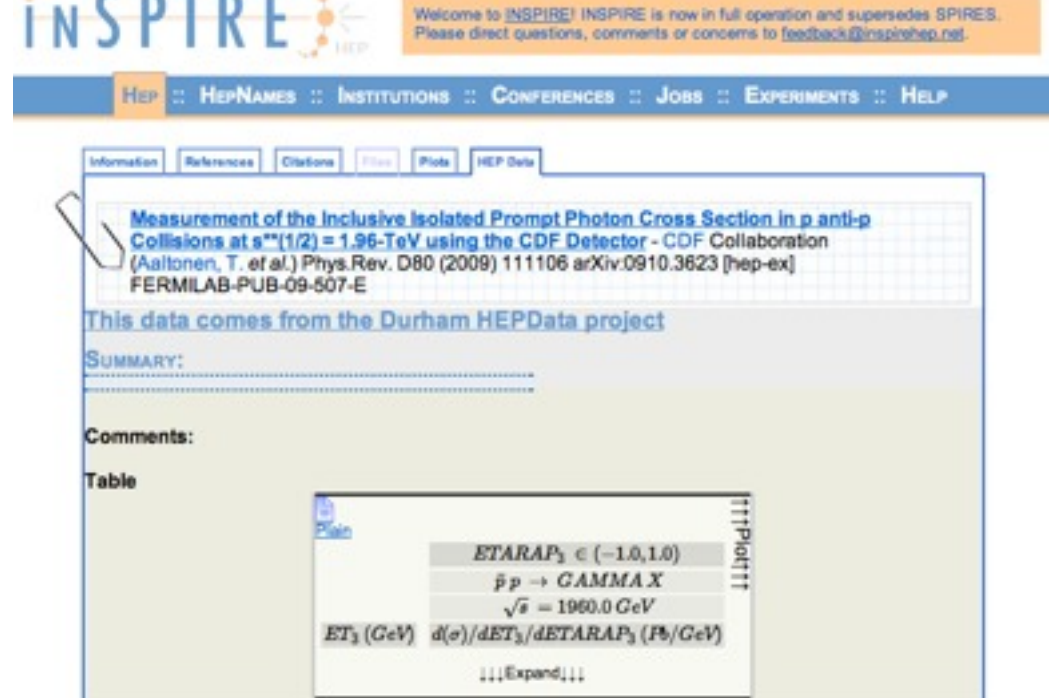

# Inspire & HepData

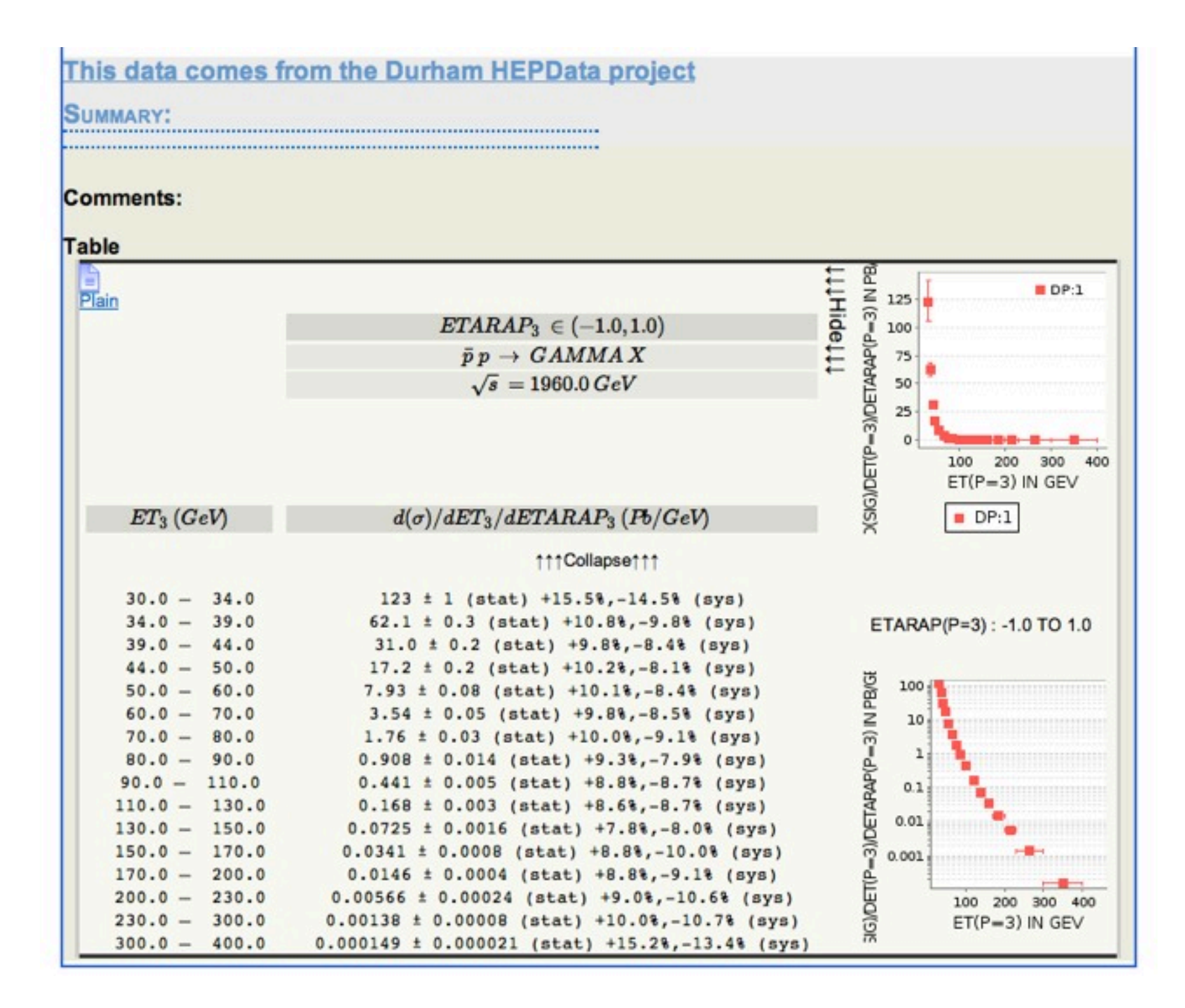

# HepData Usage

As a metric to measure the use of HepData we have continued to count the number of distinct internet nodes, excluding robots etc., accessing per month.

This remained steady from ~500 up to 2009, the start of the LHC, then has increased three-fold to the present.

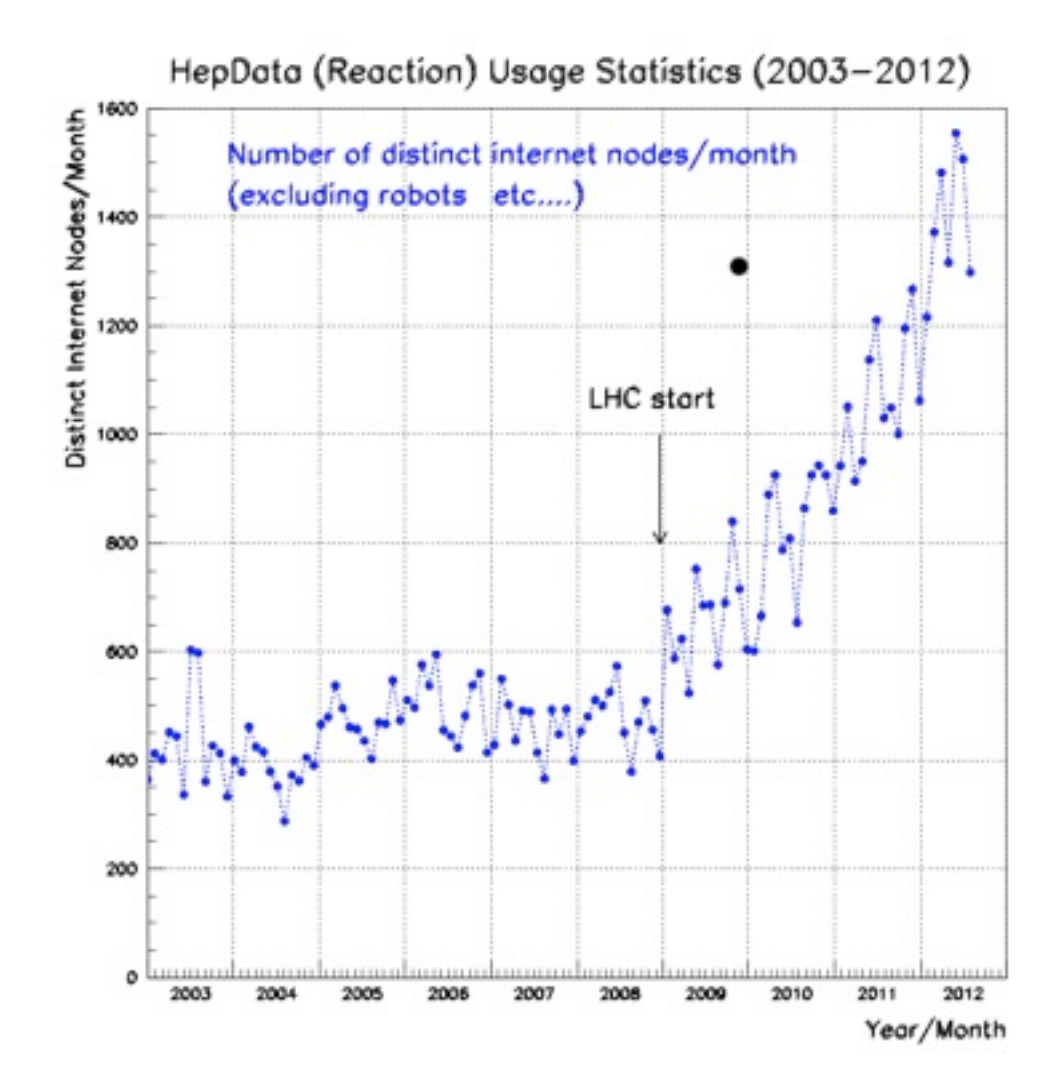

## Suggestions for future features

- 1) direct coding by experimenters already discussed
- 2) linking direct to individual figures (at present only link to whole record)

 In fact can already link direct to 'Table' number in the record eg ... <http://hepdata.cedar.ac.uk/view/1234567/d2> but .... the Table number could change for a given dataset if the record was modified. better to use something else .... DOI of the dataset as proposed by Inspire? or ... "Figure" number in HepData ? work ongoing...

3) displaying (thumbnail) plots alongside the table

 scheme to do this using "Figure" number in HepData and store the figures (thumbnails and full size) from the ATLAS web site ... see next slide

## AAD 2012 - Search for supersymmetry in final states with jets, missing transverse momentum and one isolated lepton in sqrt{s} = 7 TeV pp collisions using 1 \$fb^{-1}\$ of **ATLAS data**

Experiment: CERN-LHC-ATLAS (ATLAS) Published in PR D85,012006 (DOI:) **Preprinted as CERN** Archived as: ARXIV:1109.6606 **Record in: INSPIRE** 

CERN-LHC. Study of final states containing jets, missing transverse momentum and one isolated electron or muon in protonproton collisions at a centre-of-mass energy of 7 TeV. The data sample used, with an integrated lumninosity of 1.04 fb-1 was collected in the first half of 2011. The analysis uses four distinct signal regions with either a minimum of 3 or 4 jets and variations on the missing transverse momentum cuts designed to optimize searches for various SUSY models.

#### View list of currently selected plots

Total number of tables: 32. Displaying: 1 to 10. First I Previous I Next I Last

Table 1 (F 1A.) INTERTATION TO DATA OF AS: plain text, AIDA, PyROOT, YODA, ROOT, mpl or jhepwork Missing transverse energy after requiring one electron with pT>25 GeV, at least three jets with pT>60,25,25 GeV and dphi(jets, Etmiss)>0.2.

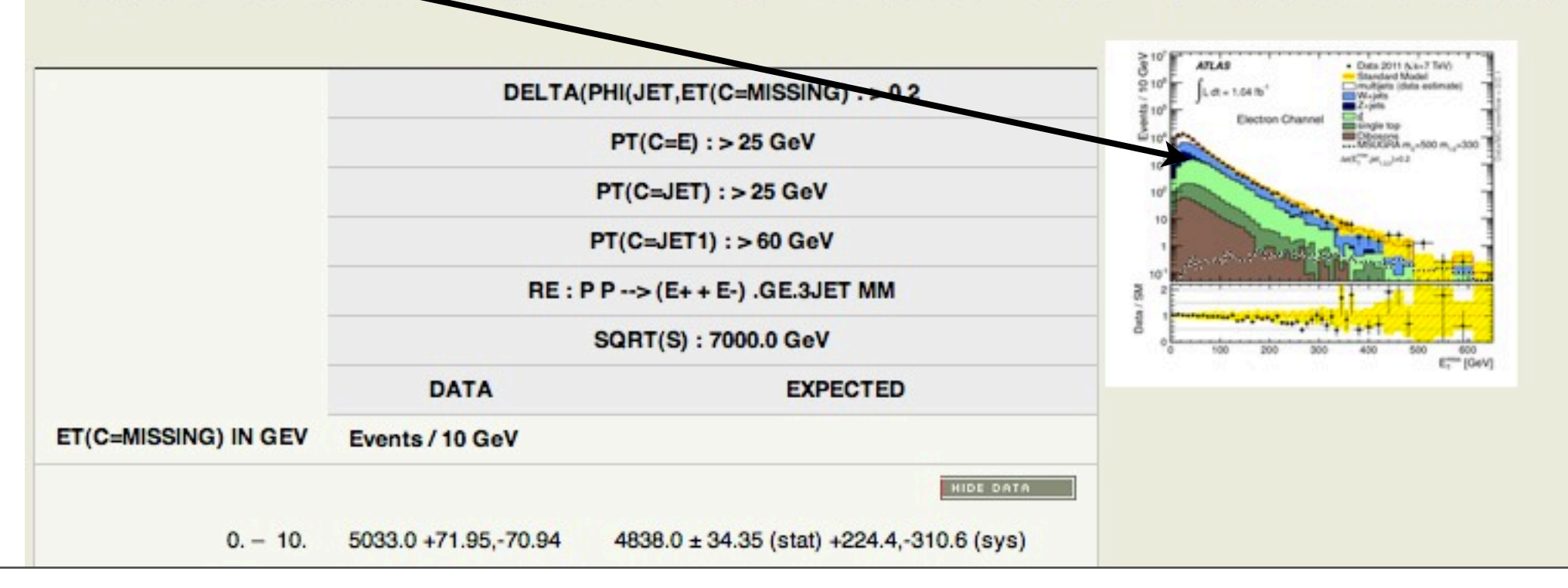

# (more) Suggestions for future features

4) 'genuine' 3-D plots in HepData

The core HepData is at present set only for basic 2-D plots

 Could be expanded to take 3-D plots, correlation matrices etc... This needs modification/additions to the Java data model

- 5) adding links to 'extra' data files into Inspire
	- Further discussion with Inspire

# Data Reviews

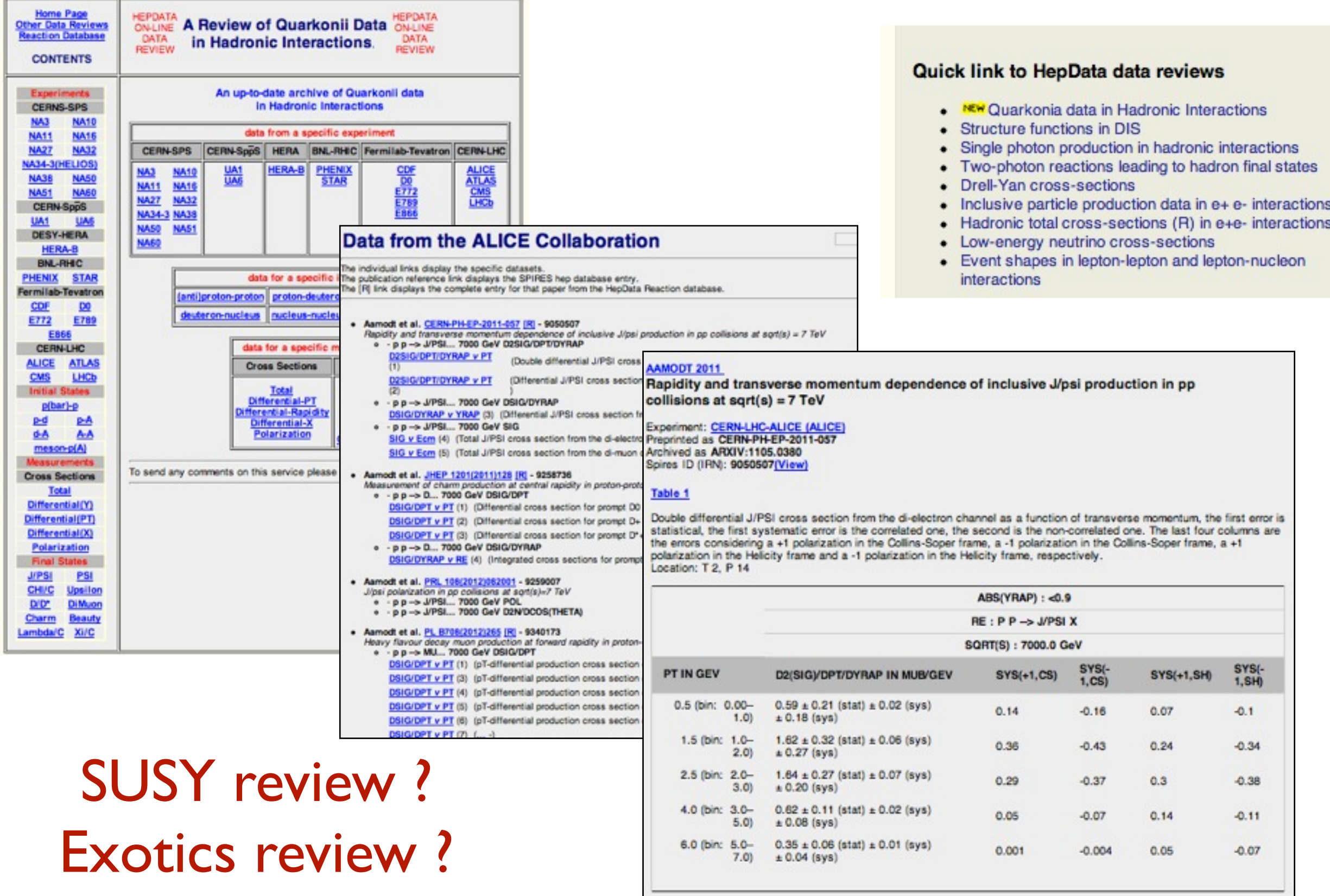

# Conclusions/Future

- HepData continues to compile scattering data and data reviews.
- Since 2009 HepData has used its new, maintainable, software developed with the CEDAR collaboration.
- HepData has expanded to provide a 'resource' area for non standard type distributions and information from the LHC.
- Begun to explore the possibilities of direct user data entry
- Use of HepData has increased 3-fold since the start of the LHC.
- HepData has strong connections with Inspire, with mutual linking of records, searching and data records.